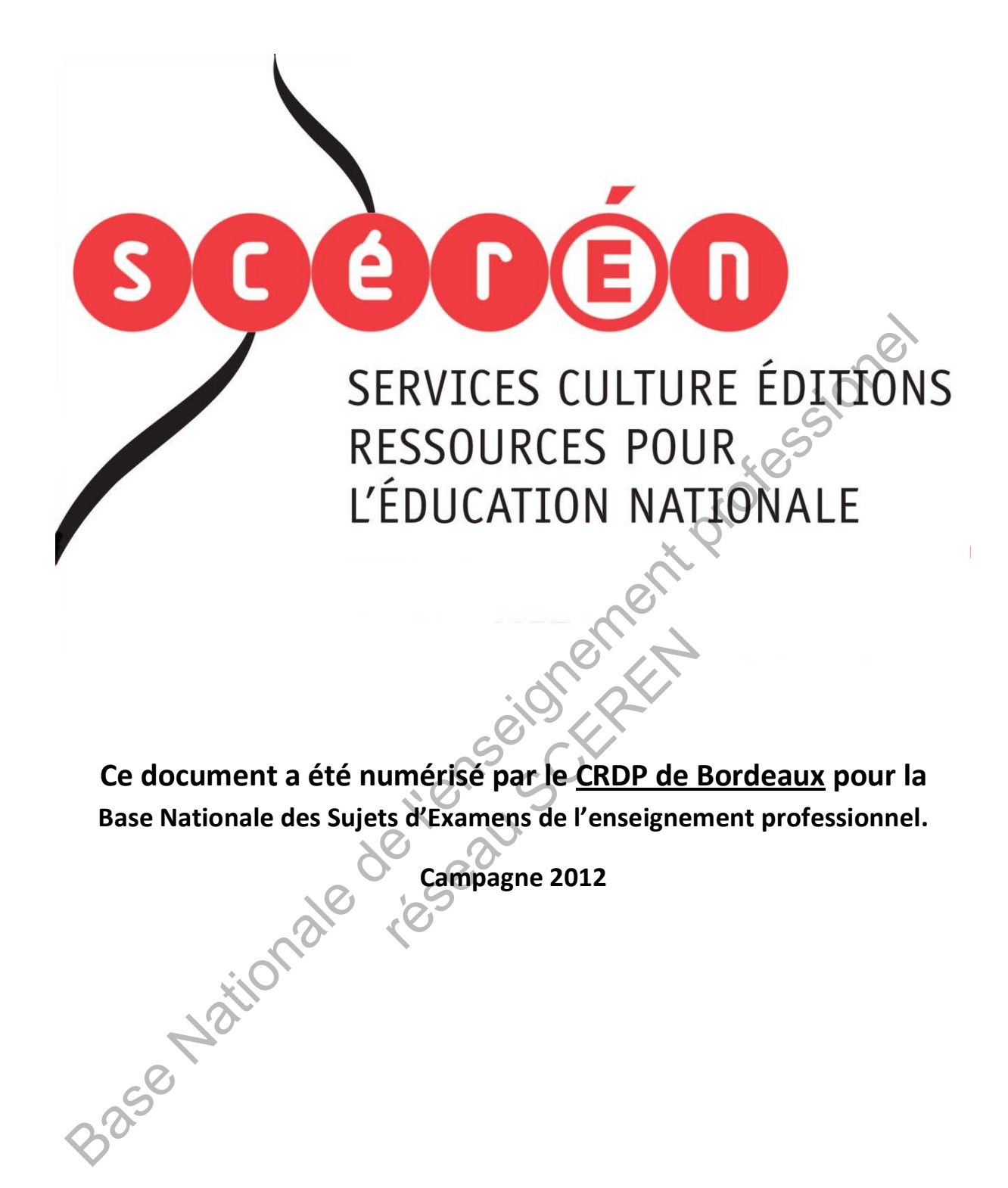

Ce fichier numérique ne peut être reproduit, représenté, adapté ou traduit sans autorisation.

# BREVET DE TECHNICIEN SUPÉRIEUR TECHNIQUES PHYSIQUES POUR L'INDUSTRIE ET LE LABORATOIRE

# ÉPREUVE DE SCIENCES PHYSIQUES (U3)

### **SESSION 2012**

 $\mathcal{L}$ Durée : 4 heures **Coefficient : 4** 

 $\overline{\phantom{a}}$ 

#### **Matériel autorisé** :

- Toutes les calculatrices de poche y compris les calculatrices programmables, alphanumériques ou à écran graphique à condition que leur fonctionnement soit autonome et qu'il ne soit pas fait usage d'imprimante (Circulaire n°99-186, 16/11/1999). in Professionel

#### CE SUJET COMPORTE TROIS PARTIES **INDÉPENDANTES** :

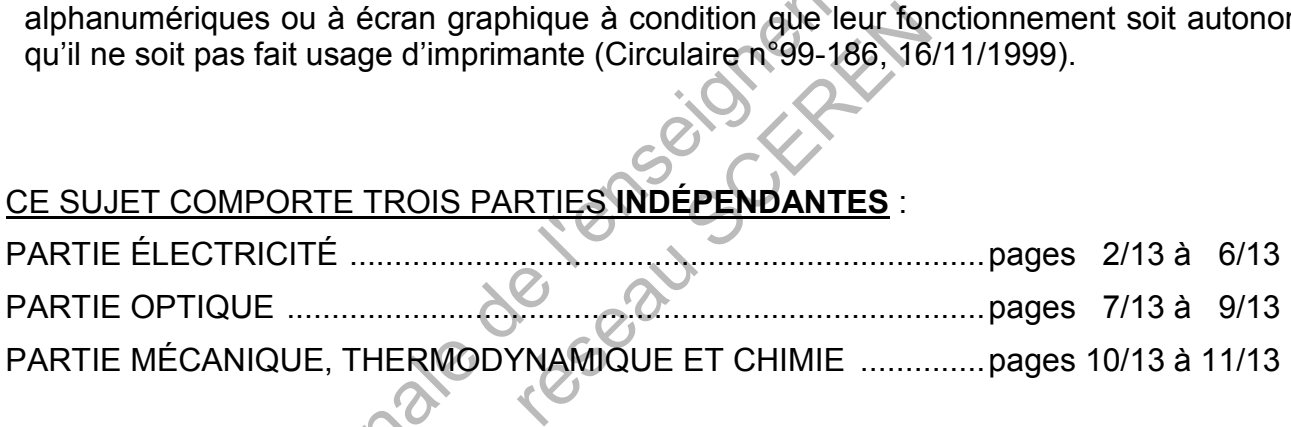

#### **Documents à rendre et à agrafer avec la copie :**

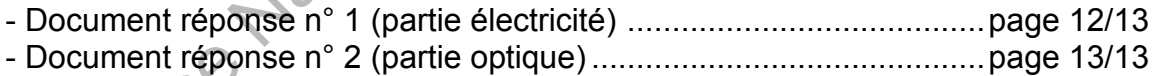

**Dès que le sujet vous est remis, assurez-vous qu'il est complet. Le sujet se compose de 13 pages, numérotées de 1/13 à 13/13.** 

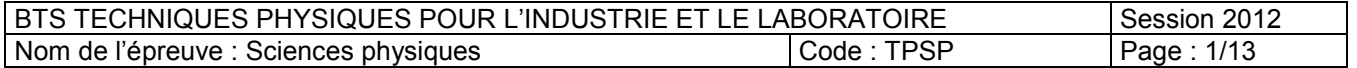

# **PARTIE ÉLECTRICITÉ (durée conseillée 1 h 30)**

# **L'ÉNERGIE PHOTOVOLTAÏQUE**

Le sujet traite certains aspects que l'on retrouve dans une centrale de production d'électricité à partir de l'énergie du soleil.

#### **1 - PROPOSITION ET VALIDATION D'UN MODÈLE ÉQUIVALENT POUR UN CAPTEUR PHOTOVOLTAÏQUE.**

Dans une centrale de production d'électricité photovoltaïque le panneau de capteurs photovoltaïques peut se modéliser comme un dipôle actif donc, capable de se comporter comme un générateur **figure 1**.

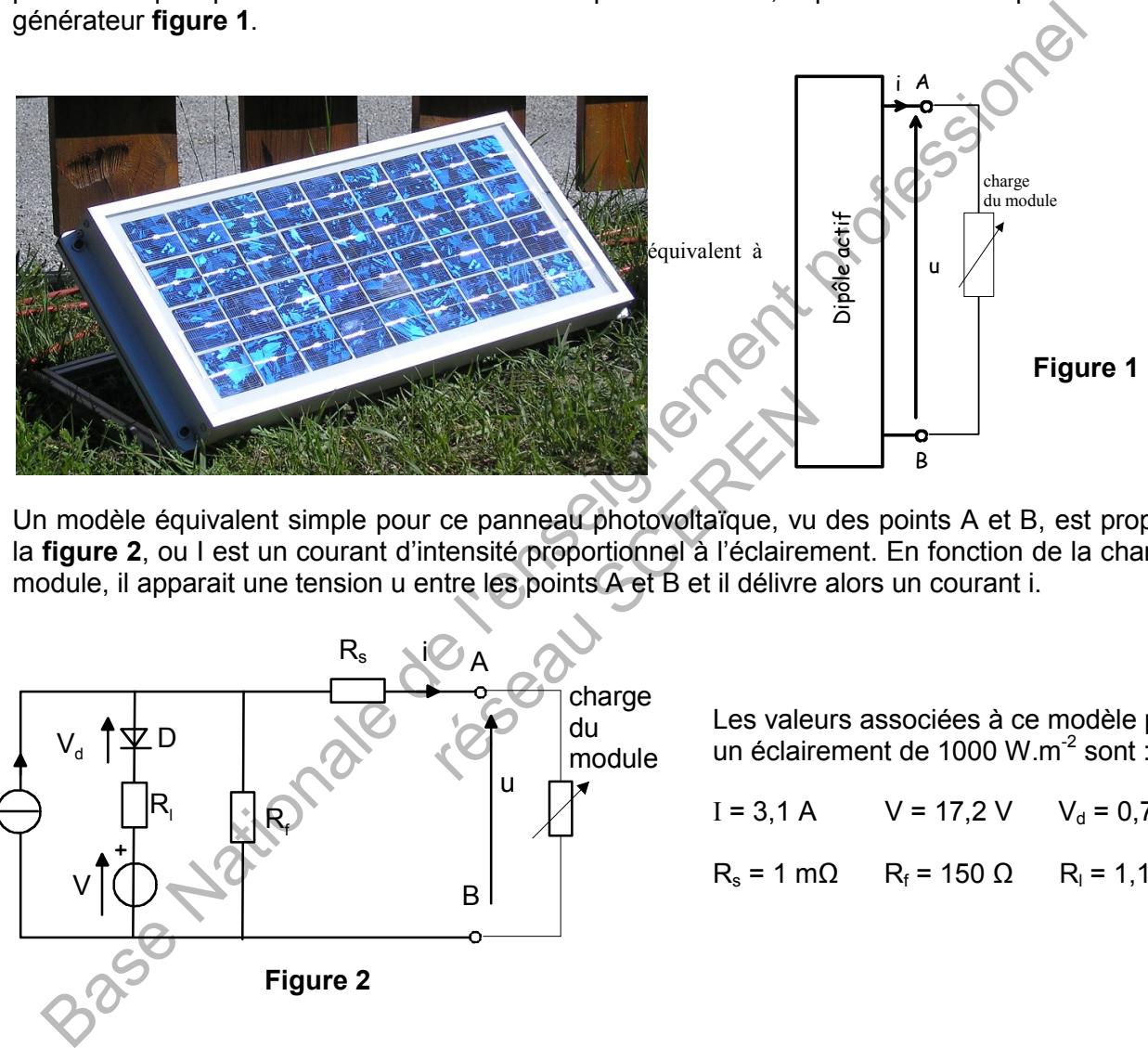

Un modèle équivalent simple pour ce panneau photovoltaïque, vu des points A et B, est proposé à la **figure 2**, ou I est un courant d'intensité proportionnel à l'éclairement. En fonction de la charge du module, il apparait une tension u entre les points A et B et il délivre alors un courant i.

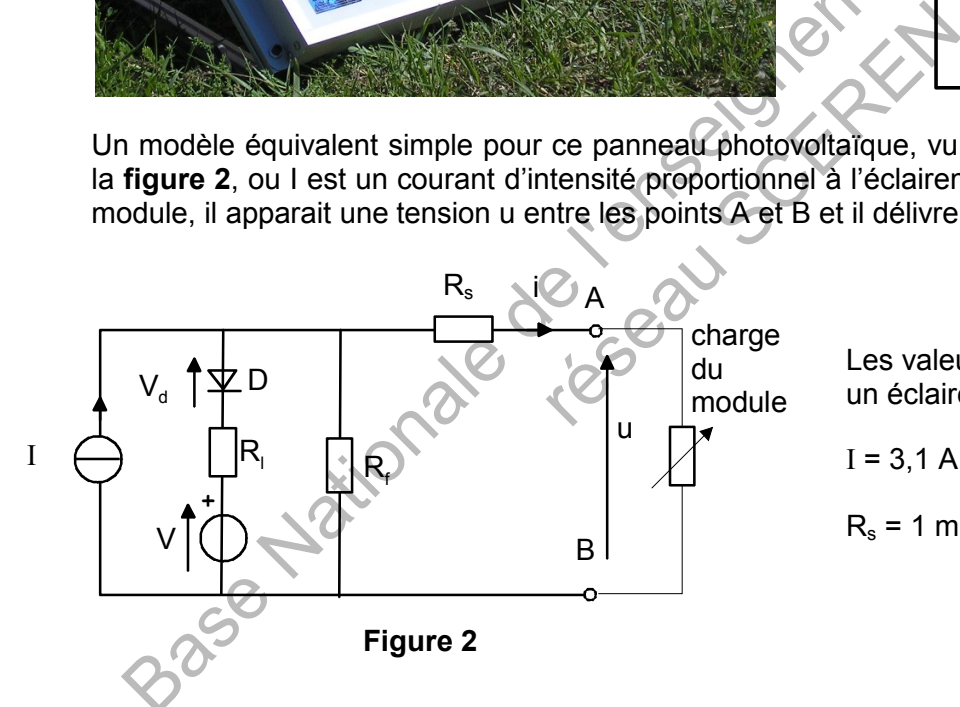

Les valeurs associées à ce modèle pour un éclairement de 1000 W.m<sup>-2</sup> sont :

 $I = 3,1 \text{ A}$   $V = 17,2 \text{ V}$   $V_d = 0,7 \text{ V}$  $R_s = 1$  mΩ  $R_f = 150$  Ω  $R_l = 1,15$  Ω

#### Hypothèse : Dans l'étude qui suit, on ne tient pas compte des résistances R<sub>s</sub> et R<sub>f</sub>.

- **1.1** Sur votre copie, refaire le schéma de la **figure 2** en prenant en compte l'hypothèse précédente.
- **1.2** On court-circuite les points A et B.
	- **1.2.1 -** Justifier que la diode D est bloquée.
	- **1.2.2 -** Exprimer et donner la valeur du courant de court-circuit, noté i<sub>cc</sub>.
- **1.3** Le panneau est à vide (i = 0). Exprimer puis calculer la tension à vide entre les points A et B.

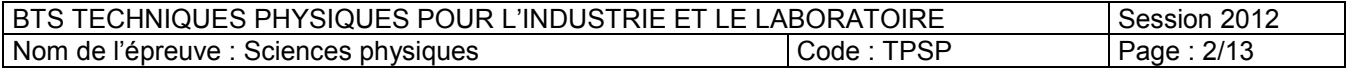

#### **1.4 -** La simulation du comportement du panneau en charge a donné la caractéristique i = f(u) (**figure 3**) :

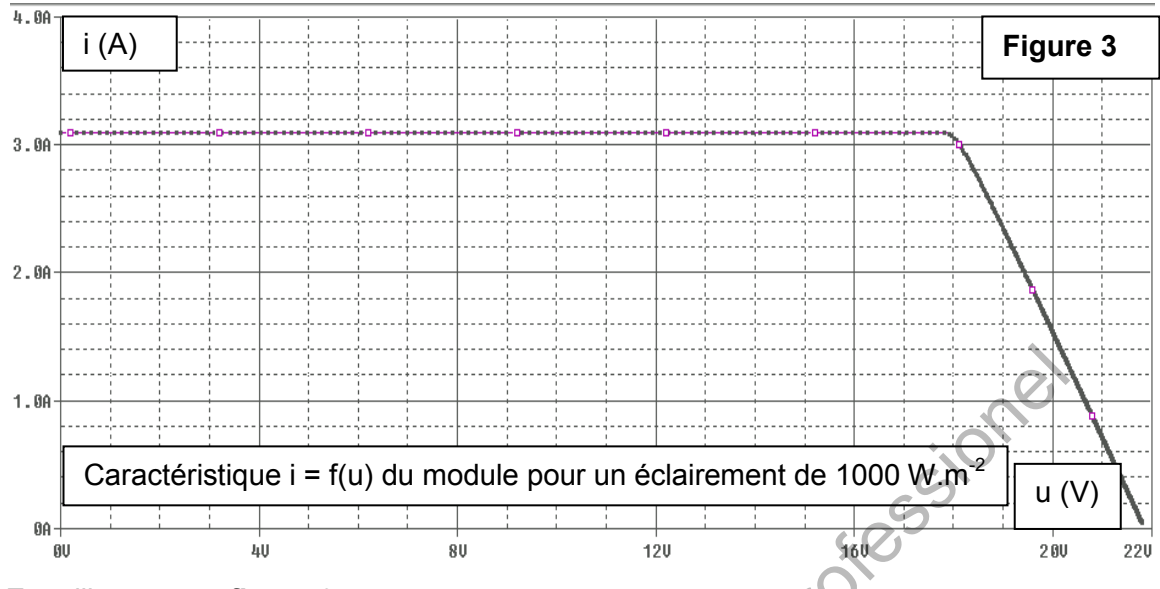

#### En utilisant cette **figure 3** :

- **1.4.1 -** Donner les coordonnées de la tension à vide et du courant de court circuit.
- **1.4.2 -** Pour quel intervalle de tension, le panneau solaire se comporte-t-il comme un générateur de courant idéal ?
- **1.4.3 -** Proposer sur votre copie, un modèle simple du panneau photovoltaïque, vu des points A et B pour cet intervalle de tension.

#### **1.5 - Influence de l'éclairement sur les performances du panneau photovoltaïque.**

Lorsque le ciel est nuageux, l'énergie reçue par le panneau diminue. On relève ci-dessous les caractéristiques i = f(u) du panneau pour une puissance reçue par unité de surface de 500 W.m-2 et pour une autre de 1000 W.m-2 (**figure 4**).

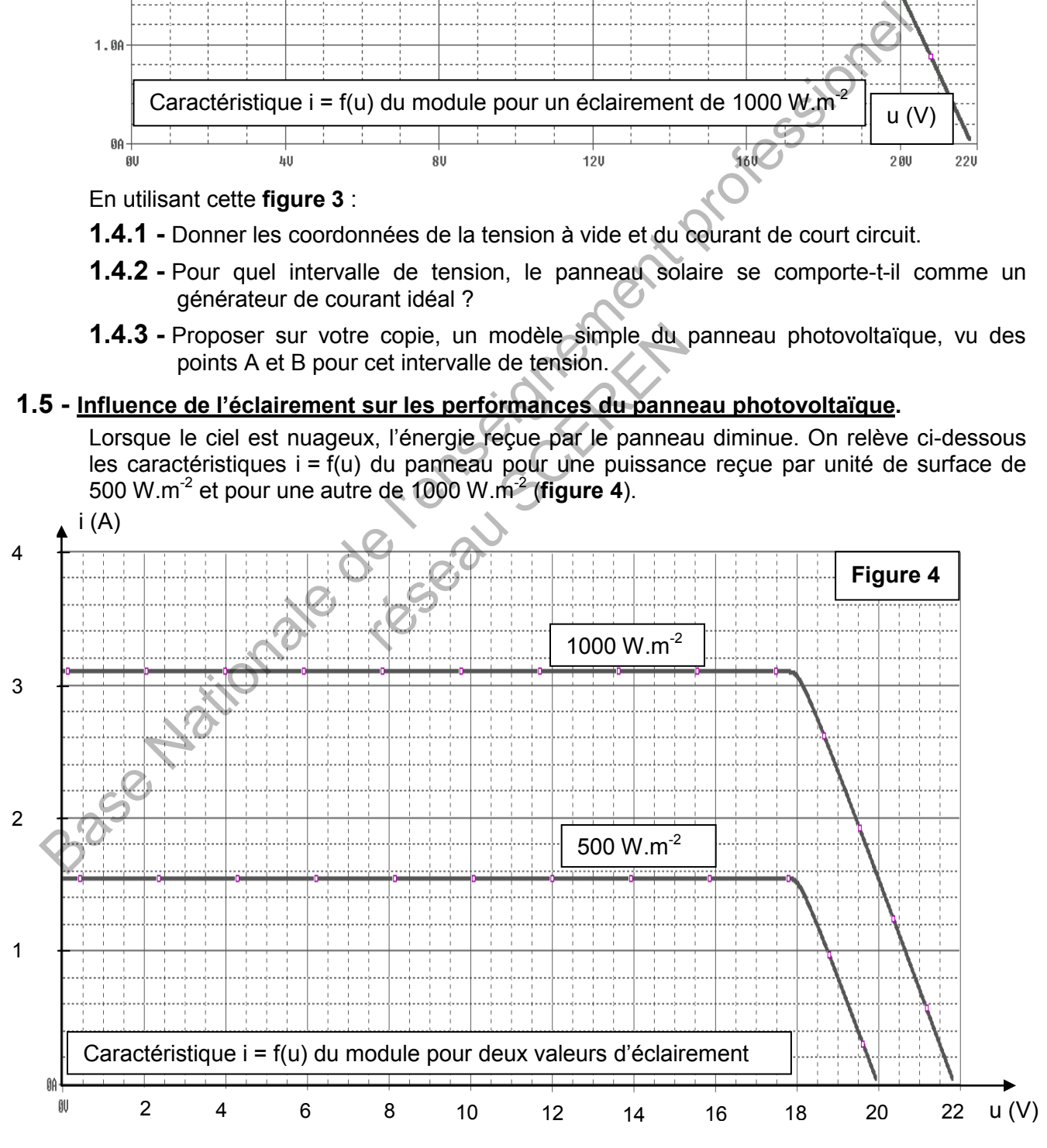

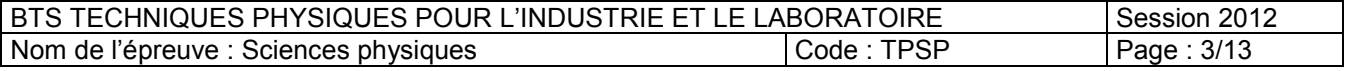

À partir de cette caractéristique, on peut définir la puissance maximale P, fournie par le panneau lorsque le produit (u . i) est maximal.

- **1.5.1 -** À partir du relevé **figure 4**, calculer la puissance maximale fournie par le panneau pour les deux éclairements.
- **1.5.2 -** Si l'on veut que le panneau solaire fonctionne à puissance maximale, lorsque l'éclairement varie, il faut « adapter » la charge que le module alimente.

Indiquer, sur la **figure 9** du **document réponse n° 1**, les deux points de fonctionnement correspondant aux conditions optimales puis déterminer les valeurs des deux résistances de charge correspondantes.

#### **2 - ÉTUDE DU CAPTEUR DE MESURE DE L'ÉCLAIREMENT.**

Sur les grosses installations photovoltaïques il est prévu de régler l'orientation du panneau à l'aide de capteurs d'éclairement afin de commander un moteur d'orientation des panneaux.

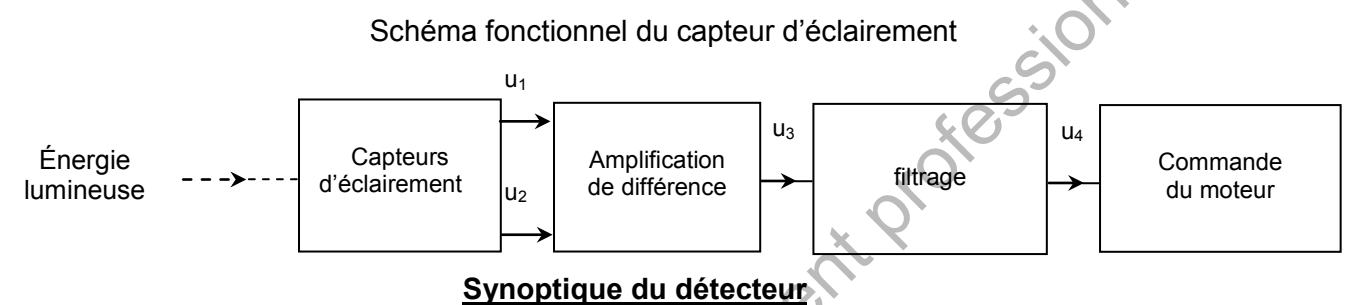

#### **Remarques :**

Dans les schémas, les amplificateurs opérationnels sont supposés parfaits et sont alimentés entre +  $V_{cc}$  et –  $V_{cc}$ , avec  $V_{cc}$  = 12 V ; les tensions de saturation sont : +  $V_{sat}$  = 12 V et –  $V_{sat}$  = – 12 V. On notera e<sup>+</sup> le potentiel de l'entrée non inverseuse et e<sup>†</sup> celui de l'entrée inverseuse. Tous les potentiels sont référencés à la masse (0V). urs opérationnels sont supposé<br>
is tensions de saturation sont : +<br>
in inverseuse et e<sup>r</sup> celui de l'entr<br>
à la masse (0V).<br>
<u>ement réalisé à partir de réc</u><br>
aneau est optimale, les photodic<br>
t les courants i<sub>1</sub> et i<sub>2</sub> so

#### **2.1 - Étude du capteur d'éclairement réalisé à partir de récepteurs infrarouges (figures 5 et 6).**

Lorsque l'orientation du panneau est optimale, les photodiodes  $D_1$  et  $D_2$  reçoivent le même éclairement de 0,1 W.cm<sup>2</sup> et les courants  $i_1$  et  $i_2$  sont égaux, leur valeur étant de 10 µA.

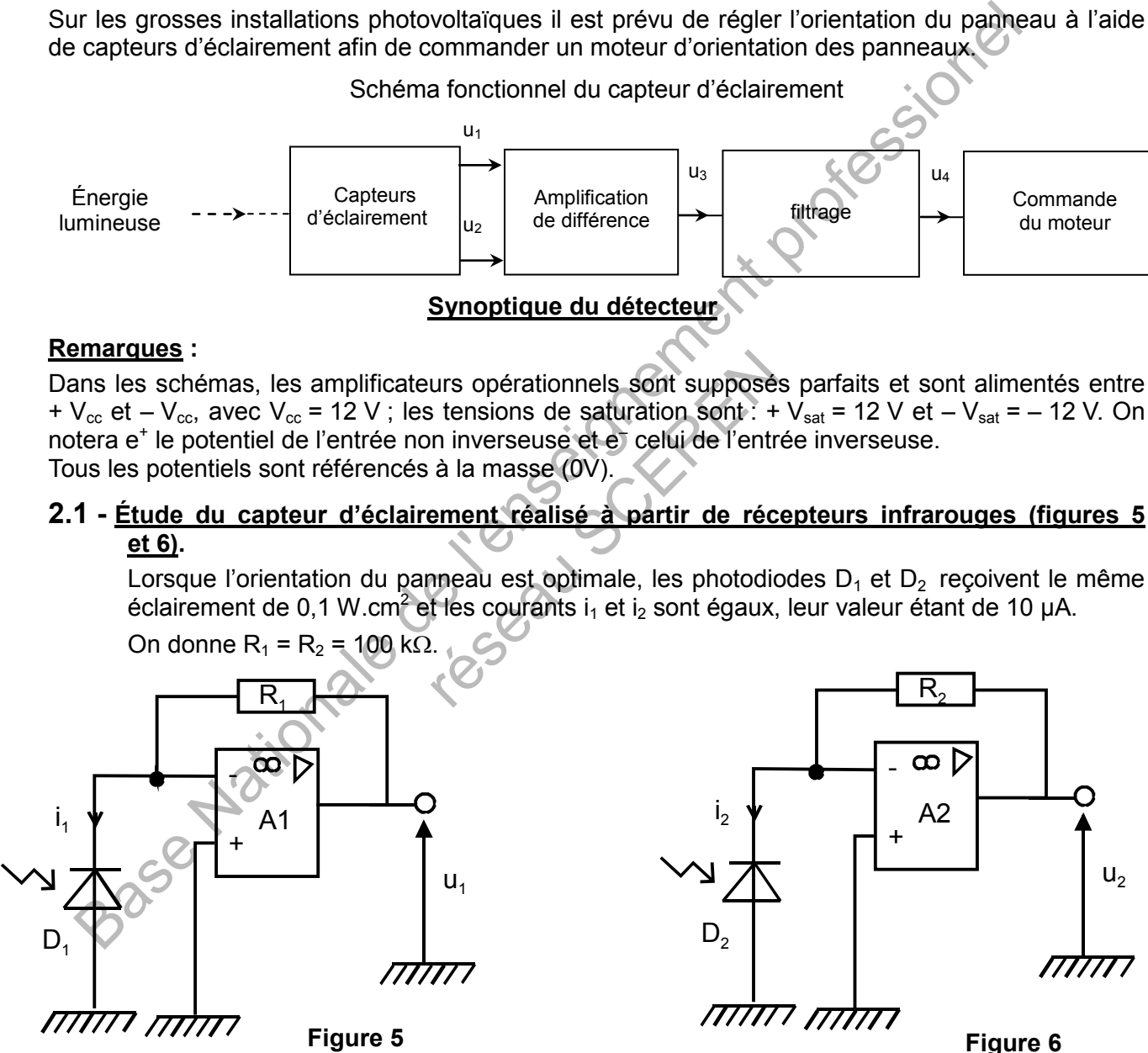

- **2.1.1 -** Déterminer le mode de fonctionnement des amplificateurs opérationnels A1 et A2. Justifier.
- **2.1.2 -** Déterminer l'expression de la tension  $u_1$  en fonction de  $i_1$  et R<sub>1</sub>. Calculer numériquement u<sub>1</sub>.
- **2.1.3 -** De la même façon, donner l'expression de la tension  $u_2$  en fonction de  $i_2$  et  $R_2$ . Calculer u<sub>2</sub>.

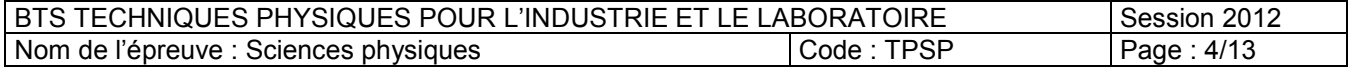

Lorsqu'il n'y a pas une orientation optimale du panneau solaire, les courants des photodiodes  $D_1$  et  $D_2$  sont différents, car les deux capteurs ne pointent pas dans la même direction.

On supposera que le courant  $i_2 = \alpha i_1$ , avec  $0 < \alpha < 1$ .

**2.1.4 -** Déterminer l'expression de la tension  $u_2$  en fonction de  $\alpha$ ,  $i_1$  et  $R_1$ .

**2.1.5 -** Application numérique :  $i_1 = 10 \mu A$ ,  $\alpha = 0.7$ . Calculer  $u_1$  et  $u_2$ .

#### **2.2 - Étude de l'amplificateur différentiel (figure 7)**

Ce montage (**figure 7**) permet d'obtenir en sortie une tension u<sub>3</sub> fonction de la différence d'éclairement entre les photodiodes  $D_1$  et  $D_2$ .

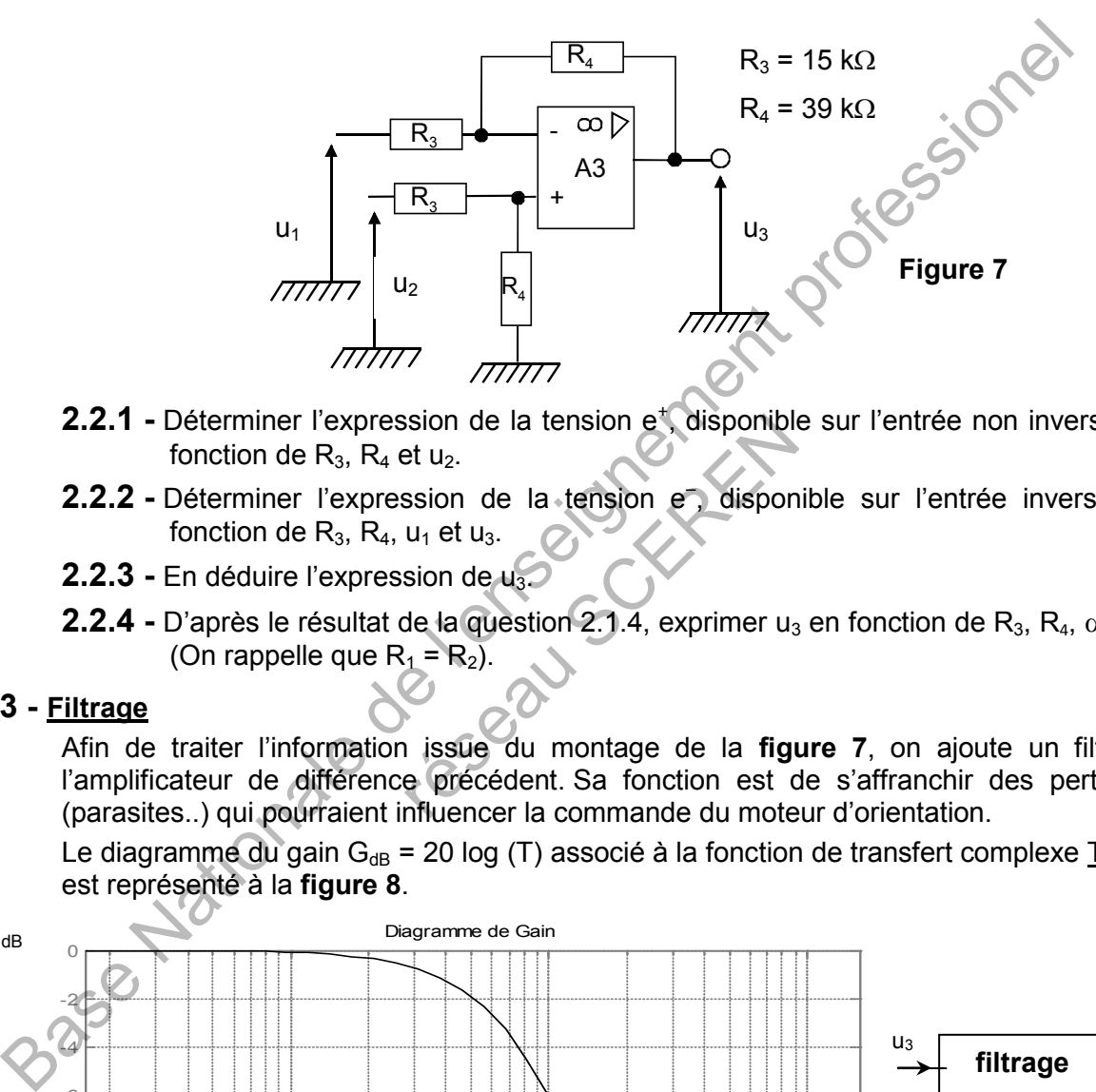

- **2.2.1 -** Déterminer l'expression de la tension e<sup>+</sup>, disponible sur l'entrée non inverseuse, en fonction de  $R_3$ ,  $R_4$  et  $u_2$ .
- 2.2.2 Déterminer l'expression de la tension e, disponible sur l'entrée inverseuse, en fonction de  $R_3$ ,  $R_4$ ,  $u_1$  et  $u_3$ .
- **2.2.3 -** En déduire l'expression de u3.
- **2.2.4 -** D'après le résultat de la question 2.1.4, exprimer  $u_3$  en fonction de R<sub>3</sub>, R<sub>4</sub>,  $\alpha$ , i<sub>1</sub> et R<sub>1</sub>. (On rappelle que  $R_1 = R_2$ ).

#### **2.3 - Filtrage**

Afin de traiter l'information issue du montage de la **figure 7**, on ajoute un filtre après l'amplificateur de différence précédent. Sa fonction est de s'affranchir des perturbations (parasites..) qui pourraient influencer la commande du moteur d'orientation. Sion de la tension e , disponible<br>
et u<sub>2</sub>.<br>
ssion de la tension e , disponible<br>
u<sub>1</sub> et u<sub>3</sub>.<br>
de la question 2.1.4, exprimer u<sub>3</sub>.<br>
de la question 2.1.4, exprimer u<sub>3</sub>.<br>
de la question 2.1.4, exprimer u<sub>3</sub>.<br>
de la figur

Le diagramme du gain G<sub>dB</sub> = 20 log (T) associé à la fonction de transfert complexe T = U<sub>4</sub> /U<sub>3</sub> est représenté à la **figure 8**.

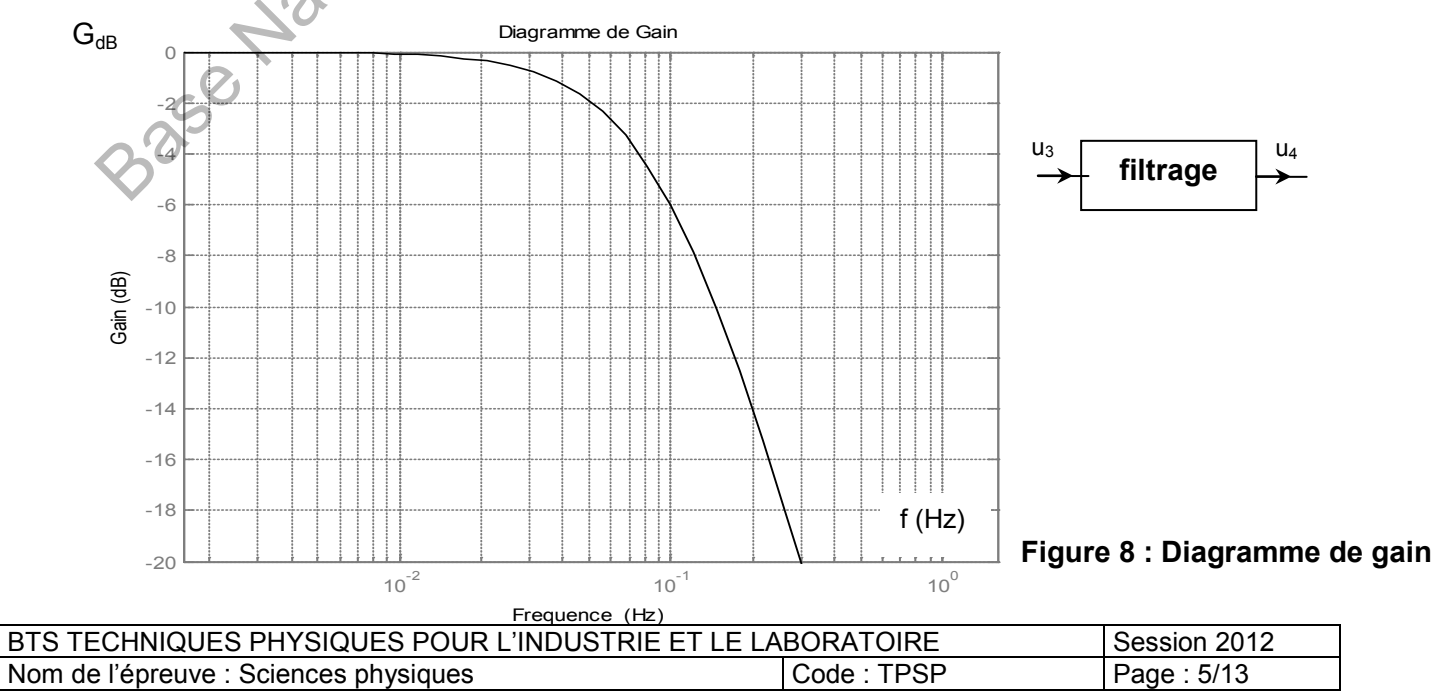

**2.3.1 -** On admet que la fonction de transfert du filtre peut se mettre sous la forme  $\underline{T}$  (f) =  $\frac{T_0}{1 + j\frac{f}{f_c}}$ .

$$
1 + j\frac{1}{f_c}
$$

Exploiter la **figure 8** afin de déterminer  $T_0$  et  $f_c$ . Préciser la nature du filtre.

réseau Schleint

**2.3.2** - On admet que la tension u<sub>3</sub>(t) à l'entrée du filtre a pour expression.

 $u_3(t) = U_{30} + U_{31} \sin (2\pi f_0 t) + U_{32} \sin (4\pi f_0 t) + ...$ avec  $f_0 = 2.10^{-1}$  Hz,  $U_{30} = 5$  V,  $u_{31} = 2$  V,  $u_{32} = 1$  V.

- **2.3.2.1 -** Tracer le spectre d'amplitude de u<sub>3</sub>(t) sur la **figure 10** du **document réponse n° 1**, en y portant toutes les informations utiles. **réponse n° 1**, en y portant toutes les informations utiles.
- **2.3.2.2 -** En admettant que le filtre est parfait, dessiner sur votre copie l'allure de la tension  $u_4(t)$ . Conclure alors sur l'action du filtre. 2.3.2.2 - En admettant que le filtre est parfait, dessiner sur votre copie l'al<br>
tension  $u_a(t)$ . Conclure alors sur l'action du filtre.<br>
tension  $u_a(t)$ . Conclure alors sur l'action du filtre.<br>
conclure alors sur l'action

BTS TECHNIQUES PHYSIQUES POUR L'INDUSTRIE ET LE LABORATOIRE Session 2012<br>Nom de l'épreuve : Sciences physiques (Code : TPSP | Page : 6/13 Nom de l'épreuve : Sciences physiques

### **PARTIE OPTIQUE (durée conseillée 1 h 15)**

### **ÉTUDE D'UN MODULATEUR D'INTENSITÉ LUMINEUSE**

#### **Les 3 parties sont indépendantes.**

#### **Les documents réponses à rendre avec la copie se trouvent à la fin du sujet.**

Un modulateur d'intensité lumineuse est couramment utilisé en télécommunication afin de convertir des impulsions électriques binaires en impulsions lumineuses. Les impulsions lumineuses contenant l'information sont destinées à être transmises par fibre optique.

Ce modulateur est constitué d'une lame dont l'indice n'est commandé par une tension, associée à un interféromètre de Mach-Zehnder.

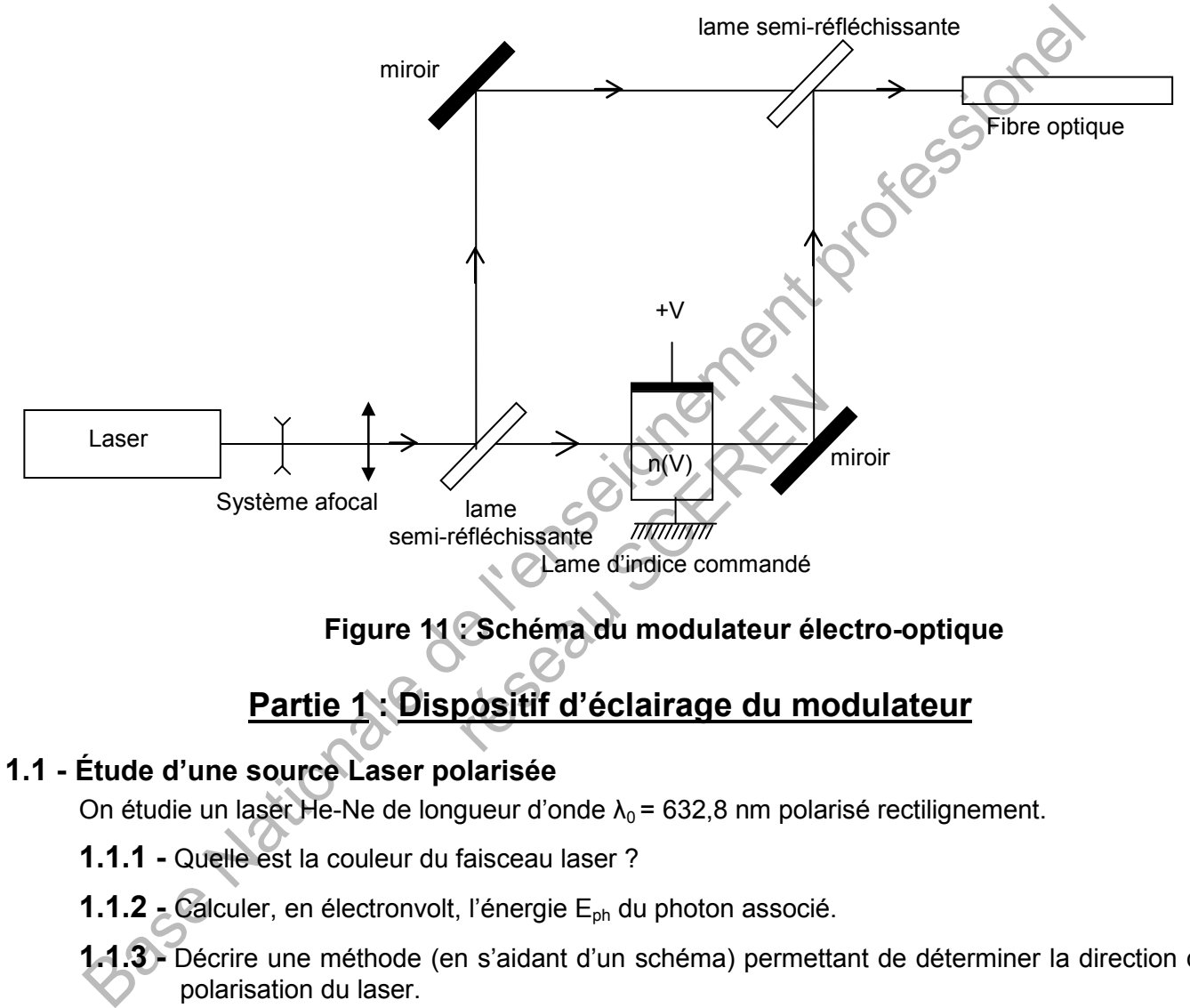

#### **Figure 11 : Schéma du modulateur électro-optique**

# **Partie 1 : Dispositif d'éclairage du modulateur**

#### **1.1 - Étude d'une source Laser polarisée**

On étudie un laser He-Ne de longueur d'onde  $\lambda_0$  = 632,8 nm polarisé rectilignement.

**1.1.1 -** Quelle est la couleur du faisceau laser ?

**1.1.2 -** Calculer, en électronvolt, l'énergie Eph du photon associé.

**1.1.3 -** Décrire une méthode (en s'aidant d'un schéma) permettant de déterminer la direction de polarisation du laser.

*On donne la constante de Planck : h = 6,63.10-34 J.s, la vitesse de la lumière dans le vide : c = 3,00.108 m.s-1 et 1 eV = 1,602.10-19 J.* 

#### **Dans la suite on utilisera un Laser non polarisé.**

#### **1.2 - Étude du système afocal**

Le système est constitué de 2 lentilles  $L_1$  et  $L_2$  de focales respectives f  $i_1$  = - 5 cm et f  $i_2$  = 25 cm.

- **1.2.1 -** Compléter la **figure 12** du **document réponse n° 2** en traçant la marche d'un rayon incident parallèle à l'axe optique. Le schéma de la **figure 12** n'est pas à l'échelle.
- **1.2.2 -** Calculer le grossissement G<sub>c</sub> du système.

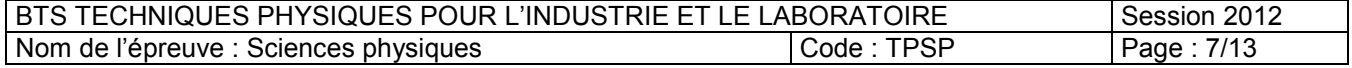

**1.2.3 -** Le faisceau laser ayant un diamètre d = 2 mm, calculer le diamètre d' du faisceau à la sortie du système afocal.

## **Partie 2 : Étude du moteur : interféromètre de Mach Zehnder**

L'interféromètre de Mach-Zehnder est un interféromètre à division d'amplitude proche de l'interféromètre de Michelson. Les optiques (lames semi réfléchissantes et miroirs) seront considérées comme parfaites. L'interféromètre est réglé de telle sorte que la différence de marche entre les deux rayons qui interfèrent soit nulle en l'absence de lame mince. Le système est utilisé avec une source Laser non polarisée. La longueur d'onde dans le vide du laser vaut  $\lambda_0$  :  $\lambda_0$  = 632,8 nm.

#### **2.1 - Utilisation avec une lame de verre**

On place dans l'un des bras de l'interféromètre une lame mince d'indice n et d'épaisseur e (**figure 13**).

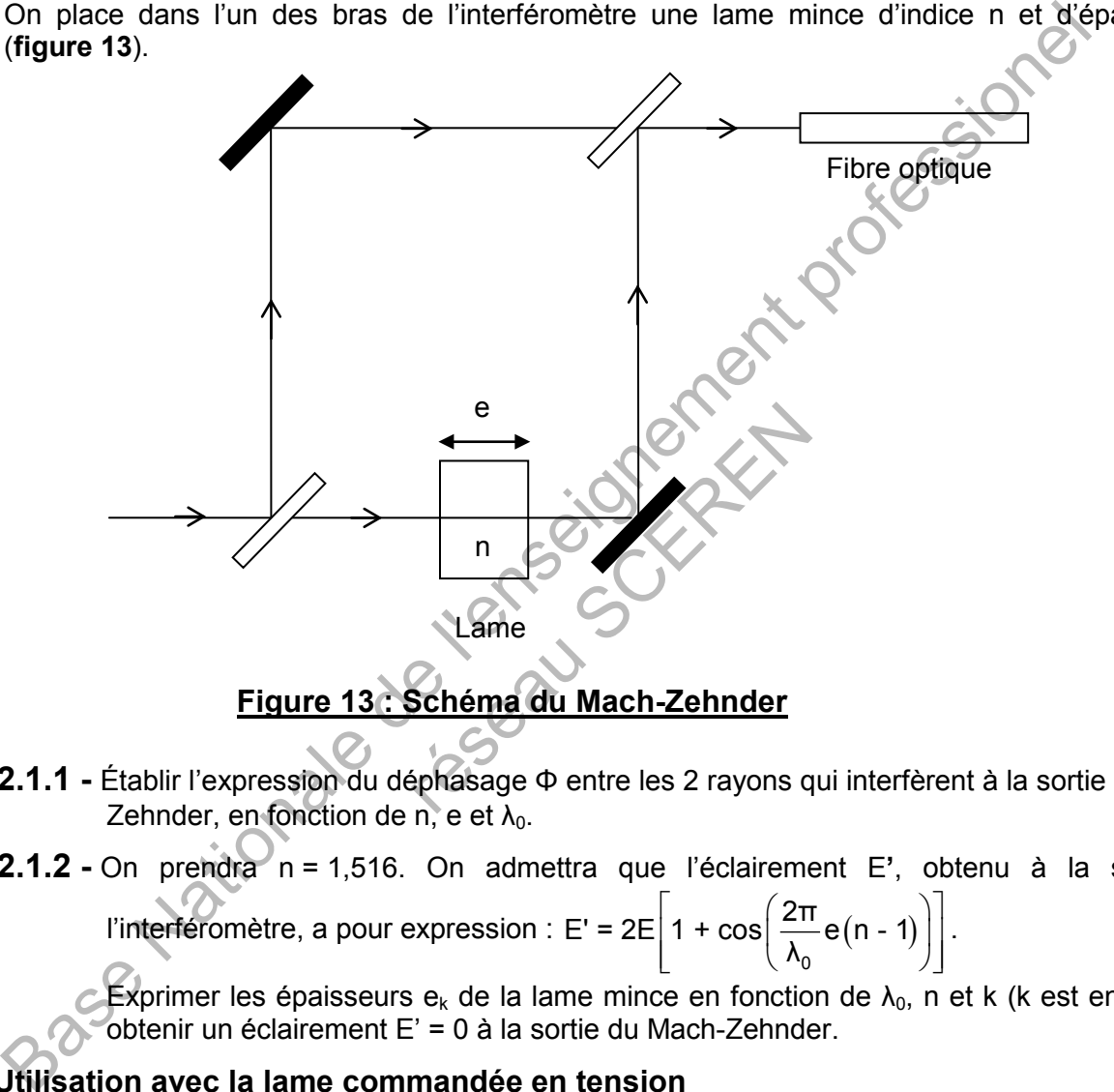

- **2.1.1 -** Établir l'expression du déphasage Φ entre les 2 rayons qui interfèrent à la sortie du Mach-Zehnder, en fonction de n, e et  $\lambda_0$ .
- **2.1.2 -** On prendra n = 1,516. On admettra que l'éclairement E**'**, obtenu à la sortie de l'interféromètre, a pour expression : E' = 2E| 1 +  $\cos$ |  $\frac{200}{10}$ e $(n - 1)$ 0  $E' = 2E \left| 1 + \cos \left( \frac{2\pi}{1} e \right) (n - 1) \right|$  $\left[1+\cos\left(\frac{2\pi}{\lambda_0}e(n-1)\right)\right]$ .

Exprimer les épaisseurs e<sub>k</sub> de la lame mince en fonction de  $\lambda_0$ , n et k (k est entier) pour obtenir un éclairement E' = 0 à la sortie du Mach-Zehnder.

#### **2.2 - Utilisation avec la lame commandée en tension**

On remplace la lame de verre précédente par la lame commandée en tension. On assimile cette lame à une lame mince d'épaisseur e et d'indice n(V) variable en fonction d'une tension V que l'on applique aux bornes de la lame (**figure 11**).

On admet que  $n(V) = n_0 - \frac{1}{2} n_0^3 \alpha V$ 2  $\alpha$ .V où  $\alpha$  est un coefficient caractéristique du matériau.

**2.2.1 -** Exprimer le déphasage Φ<sub>P</sub> entre les 2 rayons qui interfèrent à la sortie du Mach-Zehnder, en fonction de n<sub>0</sub>, e, V,  $\alpha$  et  $\lambda_0$ .

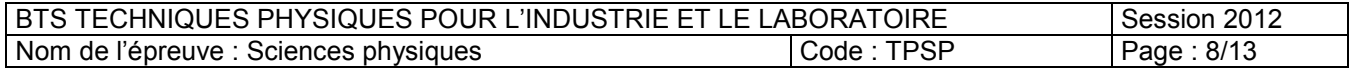

**2.2.2 -** La cellule a une épaisseur e = 10  $\mu$ m. On prendra  $n_0 = 2.27$ .

Calculer la valeur de  $\Phi_P$  lorsque V = 0 volt. En déduire si l'éclairement est maximum ou minimum à la sortie de l'interféromètre.

## **Partie 3 : Étude de la fibre optique**

Le signal lumineux est envoyé vers une fibre optique représentée **figure 14**. L'ouverture numérique ON de la fibre est définie par la relation ON =  $n_a$  sin  $\theta_{M}$ ,  $n_a$  étant l'indice de l'air et  $\theta_M$  la valeur maximale de l'angle d'injection θ.

On admettra la relation : ON =  $\sqrt{n_1^2 - n_2^2}$ . On donne  $n_1 = 1,51$  et  $n_2 = 1,45$ .

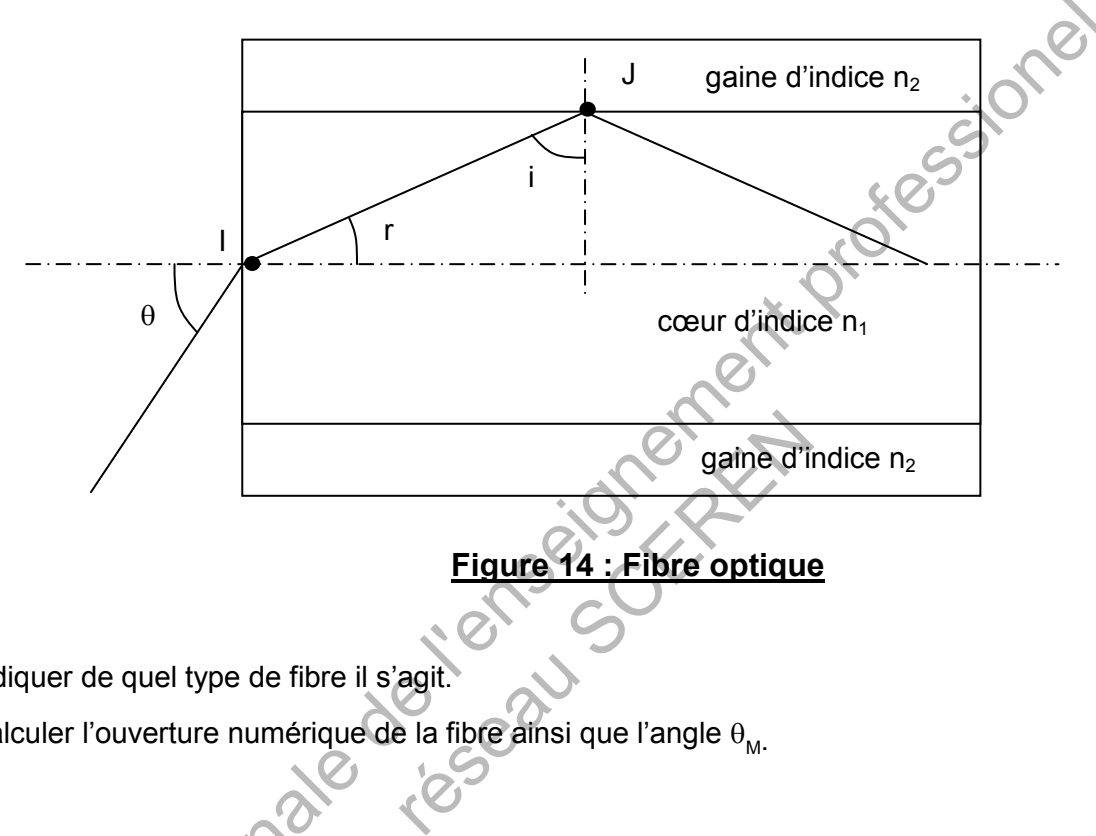

### **Figure 14 : Fibre optique**

- **3.1** Indiquer de quel type de fibre il s'agit.
- **3.2 -** Calculer l'ouverture numérique de la fibre ainsi que l'angle  $\theta_{_{\sf M}}$ Base Nationale

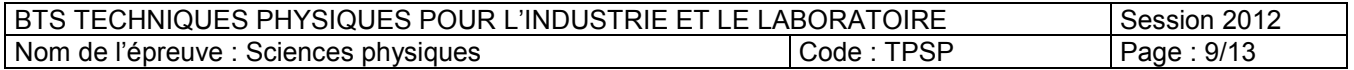

# **PARTIE MÉCANIQUE, THERMODYNAMIQUE ET CHIMIE (durée conseillée 1 h 15 min) ÉTUDE DU POUVOIR CALORIFIQUE D'UN HYDROCARBURE**

Les chaleurs de réaction, en particulier les pouvoirs calorifiques, sont mesurés expérimentalement dans des bombes calorimétriques. Les transformations étudiées sont alors isochores et l'on détermine *les chaleurs de réactions à volume constant* Q<sub>v</sub>

La combustion des carburants (mélange d'hydrocarbures, avec une forte proportion d'octane) dans les chambres de combustion (cylindre d'un moteur thermique), ou dans les foyers, s'effectue le plus souvent à pression constante. La connaissance des *chaleurs de réactions à pression constante* Q<sub>p</sub> sont alors déterminantes.

On constate qu'il est alors essentiel de connaître la relation entre les chaleurs de réactions Q<sub>v</sub> et Q<sub>n</sub>.

## **Partie 1 : Étude thermodynamique**

Le système étudié est au repos c'est-à-dire qu'il n'y a pas de variation de l'énergie potentielle de pesanteur ou de l'énergie cinétique du système. Les parois du système sont mobiles et perméables à la chaleur. Il n'y a que les forces de pression qui travaillent.

- **1.1** Écrire le premier principe dans le cas d'une transformation qui amène le système de l'état initial i et à l'état final f. On note U<sub>i</sub> et U<sub>f</sub> les énergies internes respectivement dans l'état i et dans l'état f. De même on note :  $Q_{if}$  la quantité de chaleur échangée avec l'extérieur, W<sub>if</sub> la quantité de travail échangée avec l'extérieur. **Example 1: Etude thermodynamique**<br> **Partie 1: Etude thermodynamique**<br>
tieme étudie est au repos c'est-à-dire qu'il n'y a pas de variation de l'énergie pote<br>
cience le prement profete dans le cas d'une transformation qui
- **1.2 -** Donner l'expression de la quantité de travail W<sub>if</sub> en fonction des variables pression p et volume V du système au cours de la transformation.
- **1.3** Montrer que dans le cas d'une transformation isochore le premier principe se simplifie.
- **1.4** L'expression de l'enthalpie est : H = U + pV. La transformation étudiée est maintenant isobare  $p = P =$  Constante. On note V<sub>i</sub> et V<sub>f</sub> les volumes dans l'état i et dans l'état f. ormation.<br>
ansformation isochore le premier<br>  $H = U + pV$ . La transformation<br>  $V_f$  les volumes dans l'état i et da<br>
vail  $W_{if}$  en fonction de P,  $V_i$  et  $V_i$ <br>
d'une transformation isobare la<br>
2 2 : Étude de la réaction<br>
un h
	- **1.4.1 -** Établir l'expression du travail W<sub>if</sub> en fonction de P, V<sub>i</sub> et V<sub>f</sub>.
	- **1.4.2 -** Montrer que dans le cas d'une transformation isobare la variation d'enthalpie H<sub>f</sub> H<sub>i</sub> est égale à Qif.

## **Partie 2 : Étude de la réaction**

La réaction de combustion complète d'un hydrocarbure de formule brute  $C_xH_y$  est :

 $C_xH_y$ (liquide) + (x + y/4)O<sub>2 (gaz)</sub>  $\rightarrow$  xCO<sub>2 (gaz)</sub> + (y/2)H<sub>2</sub>O<sub>(gaz)</sub>.

Cette réaction est étudiée à température constante T. Dans la réalité on réalise T =  $T_i$  =  $T_f$ . A cette température tous les composés sont gazeux sauf l'hydrocarbure. On rappelle que le produit pression par volume d'un liquide est négligeable devant celui d'un gaz. On admet que les gaz se comportent comme des gaz parfaits ( $R = 8.314$  J.K<sup>-1</sup>.mol<sup>-1</sup>).

- **2.1** Vérifier la conservation de la matière dans la réaction de combustion.
- **2.2** Établir la variation du nombre de moles de gaz du système réactionnel en fonction de y : ∆n.
- 2.3 Écrire les enthalpies H<sub>i</sub> dans l'état initial et H<sub>f</sub> dans l'état final en fonction des énergies internes et des produits pV de chaque constituant. Montrer la relation :

$$
H_f - H_i = (U_f - U_i) + (y/4)RT.
$$

- **2.4 -** Dans cette relation, les variations  $H_f H_i$  et  $U_f U_i$  peuvent être calculées sur n'importe quelle transformation qui amène le système de l'état i à l'état f.
	- **2.4.1 -** Quelle propriété de ces fonctions utilise-t-on ?
	- **2.4.2 -** Justifier, en choisissant des transformations appropriées, que l'on peut écrire :

$$
Q_p = Q_v + (y/4)RT.
$$

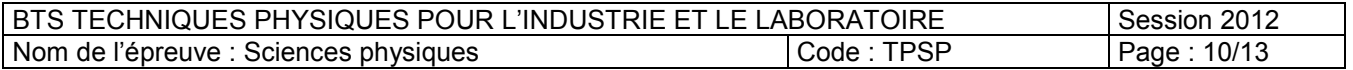

# **Partie 3 : Étude expérimentale**

La réaction de combustion se produit dans un cylindre en acier appelé bombe calorimétrique. Celui-ci est placé dans un calorimètre comprenant une quantité d'eau distillée. Après avoir mesuré la température initiale  $T_i$  de l'eau, on réalise la réaction et on mesure la température quand l'équilibre est atteint Tf. Le dispositif doit être étalonné. Il s'effectue en réalisant la combustion d'un corps dont le pouvoir calorifique (chaleur de réaction de combustion par unité de masse du combustible) est connu. On étudie l'octane  $(C_8H_{18})$ . Pour différentes masses, on a relevé l'élévation de température.

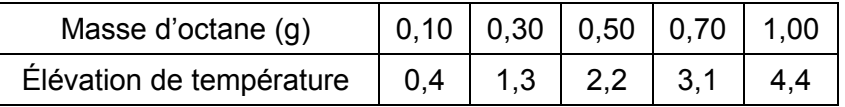

#### **Données :**

- $M(C) = 12,0 \text{ g.mol}^{-1}$ ;  $M(H) = 1,0 \text{ g.mol}^{-1}$
- Pouvoir calorifique de l'acide benzoïque :  $26,5.10^6$  J.kg<sup>-1</sup>.
- **3.1** Justifier l'utilisation de l'acier dans la conception de la bombe calorimétrique. Donner les deux principaux composants chimiques de l'acier.
- **3.2** Tracer sur papier millimétré la courbe de l'élévation de la température en fonction de la masse d'octane.
- **3.3** En déduire la masse m d'octane correspondant à une élévation de température de 2,6°C.
- **3.4** Calculer la quantité de chaleur dégagée par cette masse m d'octane sachant que la combustion de 1,00 g d'acide benzoïque fournit la même élévation de température de 2,6°C.
- **3.5** Déterminer le pouvoir calorifique de l'octane en J.kg-1 et en J.mol-1.
- **3.6 -** Montrer que l'expression : Q<sub>p</sub> = Q<sub>v</sub> + (y/4)RT relative à une mole d'octane s'écrit en fonction de T :  $Q_p$  = 5,12.10<sup>6</sup> + 37,4.T. Transformer cette expression pour avoir  $Q_p$  en J.kg<sup>-1</sup>.
- **3.7 -** Les carburants sont des mélanges qui ne contiennent pas que de l'octane. La valeur de Q<sub>p</sub> à 20°C de l'essence étudiée est 4,40.10 $^7$ de l'essence étudiée est 4,40.10 $^7$  J.kg<sup>-1</sup>. Calculer l'écart relatif des pouvoirs calorifiques à pression constante de l'octane et de cette essence. M(C) = 12.0 g mol<sup>1</sup> : M(H) = 1.0 g mol<sup>1</sup><br>
Pouvoir calorifique de l'acide benzoïque : 26,5.10<sup>6</sup> J.kg<sup>-1</sup>.<br>
Hustinitier l'utilisation de l'acide benzoïque : 26,5.10<sup>6</sup> J.kg<sup>-1</sup>.<br>
Base Informale and later dans la concepti de l'octane en J.kg<sup>-1</sup> et en J.mol<br>
Q<sub>v</sub> + (y/4)RT relative à une mole<br>
mer cette expression pour avoir de l'accele expression pour avoir de<br>
s qui ne contiennent pas que de<br>
10<sup>7</sup> J.kg<sup>-1</sup>, Calculer l'écart rel<br>
t de cet

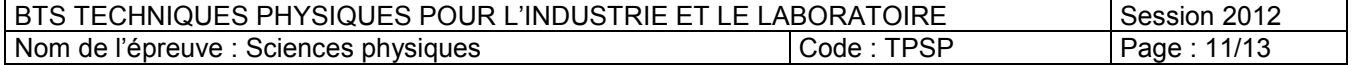

### **DOCUMENT RÉPONSE N° 1 À RENDRE AVEC LA COPIE**

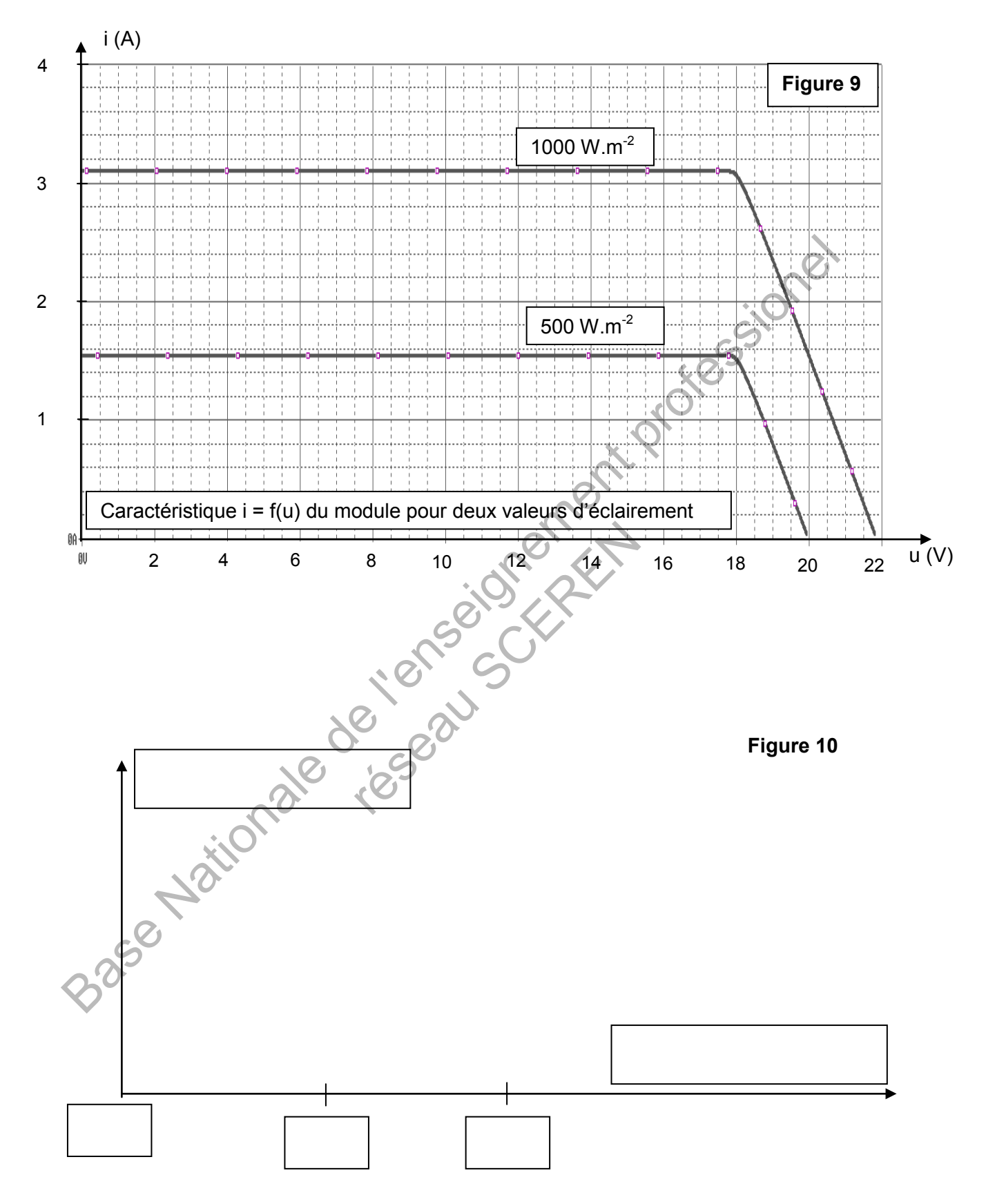

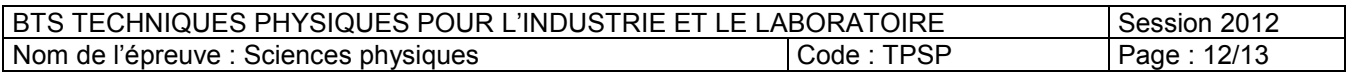

## **DOCUMENT RÉPONSE N° 2 À RENDRE AVEC LA COPIE**

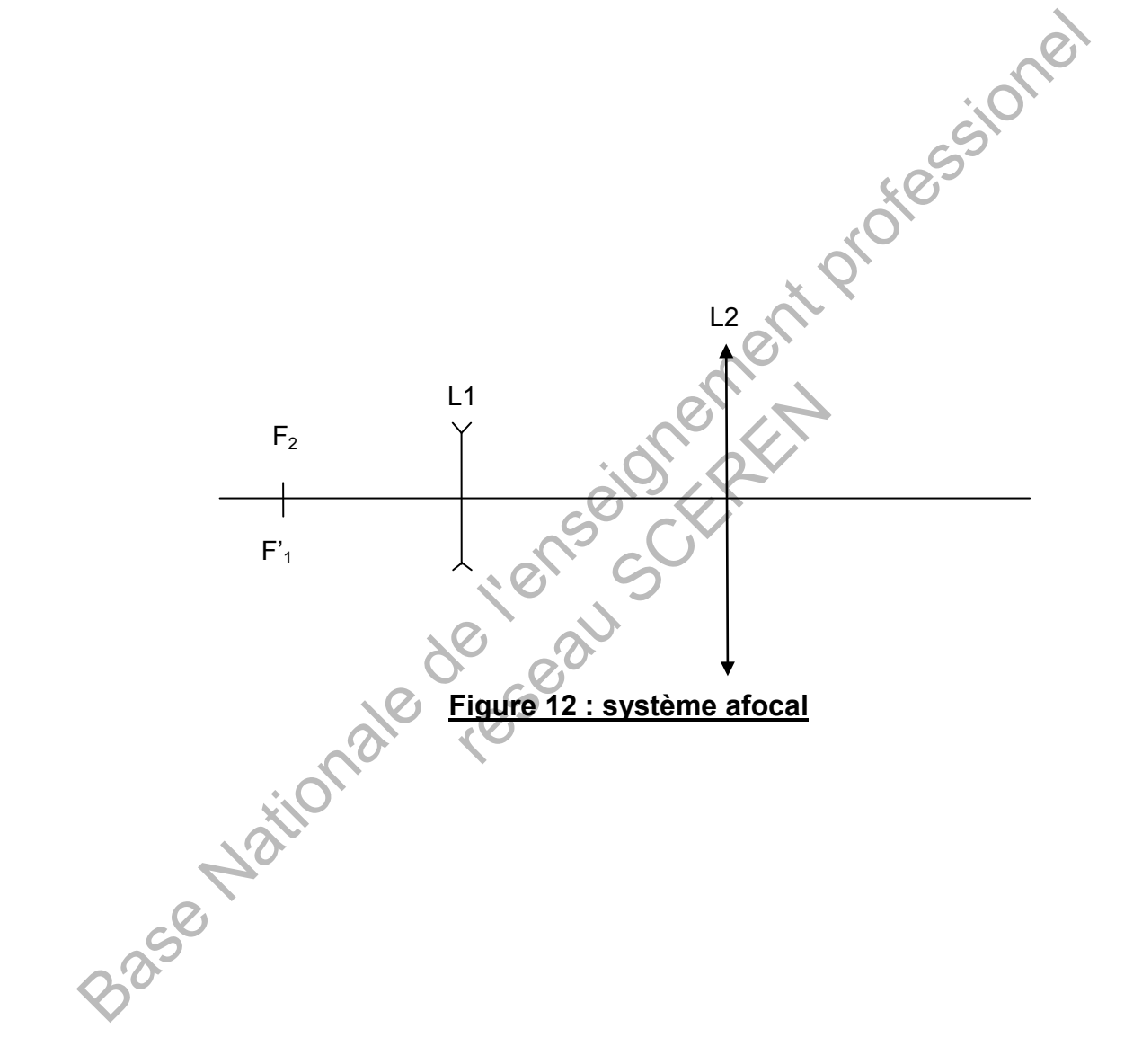

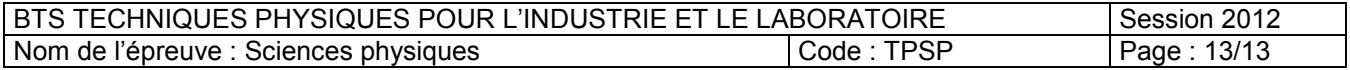